## Linux Draw PDF

https://www.100test.com/kao\_ti2020/145/2021\_2022\_Linux\_E5\_8A \_9E\_E5\_85\_c103\_145353.htm 我们已经为大家介绍完了Linux办

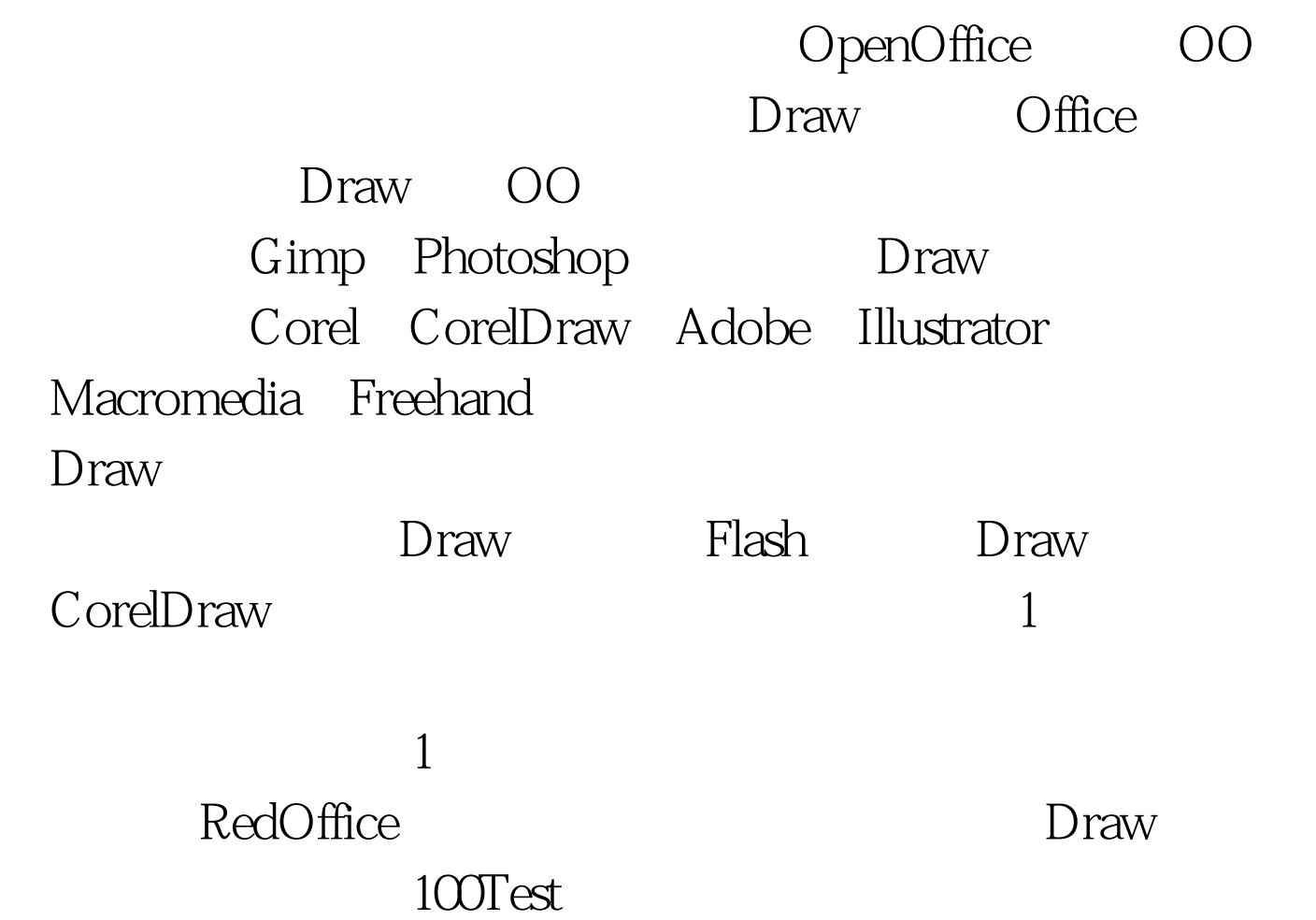

www.100test.com